## Photoshop 7.0 Free Download Win 11 [2021]

Installing and then cracking Photoshop is not as easy as it sounds. First, you will need to download the installer from the Adobe website. After you've downloaded the installer, open it and follow the on-screen instructions. Once the installation is complete, you will need to download the crack for your version of Photoshop. You will then have to crack the software using the crack file. Once the cracking process is complete, you will have a fully functional version of Photoshop. Installing Adobe Photoshop is easy and simple. First, visit the Adobe website and select the version of Photoshop that you want to install. Once you have the download, open the file and follow the on-screen instructions. Once the installation is complete, you need to crack Adobe Photoshop. To do this, you need to download a crack for the version of Photoshop that you want to use. Once you have the crack, open the file and follow the instructions to apply the crack. After the crack is applied, you can start using Adobe Photoshop. You can back up your files since cracking software can be risky. With these simple steps, you can install and crack Adobe Photoshop.

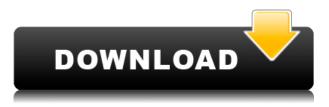

You're still limited to a fairly similar set of tools in both programs, but the "illustrator" has more of a cartoon art style to it, while the "photoshop" is more realistic-in fact, it's probably easier to get an idea of Photoshop's add-ons by starting with the "illustrator" and then looking for the icon for "photoshop." The "illustrator" has more tools for organizing; the "photoshop" has things like layers. Again, like CS2, the program is smart enough to tell you at the top that whatever you do, you're not actually going to be able to undo it. On the one hand that's like saying you won't be able to paint your way out of a corner; on the other, it just lets you know your edits are permanent, and you should choose wisely. You can drag and drop folders into the work-area just like you could with CS2, so it is easy to start a different set of projects. You can open project files in the same way, and even access libraries of preset designs. The current CS4 tools are still in there, and are neatly integrated; most of them are useful, but a few are pretty useless and I'd rather have symbol and brush files, not a "scratch" tool. You can use "place art" to import art into your canvas, but Adobe doesn't provide guidance for that process beyond saying "drag an image to the artboard." There's no "place item," which is kind of dumb, and regardless, it's still hard to tell artistically where to put things. I had to make a few adjustments in the presets for HDR cameras when importing images, and these changes are a must if you're accustomed to using Lightroom 4. The preset options are a bit limited in Lightroom 5, so I hope the developers add more adjustments for special effects, as I found them in Lightroom 4. The previous version is also limited in the tools that it provides for moving and masking images.

One thing that I personally miss in Lightroom 5 is the Lens Correction mode. This allowed users to correct the perspective of some lenses (the "flatness" of the lens). That feature seemed to be implemented in Lightroom 4, but I couldn't find it. I hope the developers will add the feature back. Without that, the main benefits of using the new version is the ability to export your images in DCI or sRGB (a format that has been around before Lightroom 4). As far as the "improved" Image Browser, it's only faster than Lightroom 4 (implies it's a faster program overall), but it's less pleasing to the eye due to it's old and plain-looking design. However, the image-searching feature is much simpler to use. For the first time in Lightroom, users can search for images with keywords, making the new version much faster than previous versions. It's even possible to search images on a specific camera, if one has been connected to a computer.

## Download free Photoshop 2021 (Version 22.4.1)Keygen For (LifeTime) Full Product Key PC/Windows 64 Bits {{ upDated }} 2022

What It Does: The Warp tools will help you turn and warp various layers in your artwork. The effect comes in handy when you want to create a cheesy effect on some text or graphics. It can also be used when you want to add an 'out of this world' effect to your photos or graphics. What It Does: The Pen tools will allow you to edit and create vector art. With the tools available, such as the Rectangle, Line, Circle, and Polygon choices, you can create lots of possibilities. There are also a few options in the Control panel to smooth out or give soft edges to your vector content. The Pen tools will work across all applications, not just Photoshop, so you're not left with tons of work after applying a tool. If you ignore using the Pen tools, you will use up a lot of unnecessary time creating buttons and graphics that you'll soon regret. Once you've edited and vectorized your content you can export it to other formats. For example, you can save your content as a PDF, create an EPS or SVG file, create a presentation or collage, and so on. At Adobe, we believe that the creative force in the world is in all of us. Every person is an artist who can change the way the world thinks and feels through the power of their ideas, their work, and their dreams. We strive to help our customers of any age or skill level harness and discover their inner artist by providing all the tools and education they need to turn their ideas into a reality. Our work has never stopped at just educating the masses, we've worked to continually innovate and reshape the creative process to reflect how artists actually create. Tools like Photoshop are what help us to connect with the deep artistic impulses that make each individual unique. They are the material artifacts that provide us with a deeper understanding of the world around us, paving the way for new ways of storytelling. Our vision is to help more people explore their creativity, and our commitment to this journey is found in the passion we have for working together every day to make a difference in people's lives. e3d0a04c9c

## Photoshop 2021 (Version 22.4.1) Hack Activation For Windows x32/64 2023

Once you understand the concept, it's a bit of a snap to figure big tasks out. There are dozens of ways to perform the same task. For example, if you need to blur an image, you can isolate it and then blur it with the blur tool. In the Toolbox panel, click and hold a tool name (a pencil, etc) to see a list of all the ways that tool can be used. Select all the ways you want to use it, then hit the B key to reveal all the tool palettes. The program includes layers, which you can use like a stack of sheets of paper. All the layers for an image live side by side, and the free-drag cursor makes it simple to move layers past each other. There are two places where you can find out all the tools in the library: the Toolbox and the Tool Palette. The top-left corner of the application window reveals the Toolbox, which contains icons for the tools in use. The Tool Palette, which requires less mouse work, appears when you drag the required tool to the top of the window. With the new Adobe Software Runtime, Photoshop Elements on macOS doesn't require a MacOS-native app at all. What you actually see is just MacOS and the contents of Photoshop Elements. This makes it possible to use Adobe Elements on macOS only, Windows/Linux; Photoshop on macOS only, or, on macOS, macOS Catalina and macOS Mojave along with Photoshop. Photoshop's high res feature is still being added into the latest versions of the software. Adobe still recommends a minimum resolution of 5MP for print quality. However, it is important to keep in mind that the higher resolution the file will take up more memory and file size. The more pixels used, the higher resolution the file size will be.

photoshop 7.0 free download with crack filehippo photoshop 7.0 free download windows 8 adobe photoshop 7.0 crack free download for windows 7 32 bit adobe photoshop 7.0 crack file free download download adobe photoshop 7.0 full crack adobe photoshop 7.0 full crack version download adobe photoshop 7.0 full version crack download adobe photoshop 7.0 full crack download adobe photoshop 7.0 full crack download adobe photoshop 7.0 full crack download adobe photoshop 7.0 full crack download adobe photoshop 7.0 full crack download adobe photoshop 7.0 full crack download adobe photoshop 7.0 full crack download adobe photoshop 7.0 full crack download adobe photoshop 7.0 full crack download adobe photoshop 7.0 full crack download 7.0 photoshop free download

In the shortlist of Adobe Photoshop, there are some software, which come up with a tremendous relevance. The first one course is a color picker. It means you can quickly and accurately pick any color in the spectrum that you desire. It is a light coming in a dark. **RGB** color model fixes-up with human eyes and sense. The color of blue, for instance, is a combination of red, green, and blue light. If you wouldn't have eye, however, then it would not be possible for a person to pick any color. Hence, the human eye calibration helps at a software level and can allow you to select any color and match exactly with instruments that are used to sample colors. The next tool we track in Photoshops list of tools are one of the most fundamental in terms of photography. That is the **layer**. This simple tool allows you to lay different materials on a single image or on a series of images. You can do it as a part of an overall image, but you can also separate adjoining elements from each other by placing them on a separate layer. There are many software, which offer layer functionality or the

basic editing commands feature in the thumbnail. **Layer** is a fundamental tool for any photo editing software. With this tool, you can isolate areas in an image and fill them with various gradients. Each gradient needle in this tool allows you to edit an individual color, a variety of gradients, or even adjust how quickly the gradient changes. Once you are finished, these areas are no longer separated. It becomes a single area of color and you can decide what type of area you want to use for it. You can adjust any one of the gradients. So, you can basically remove any areas of color from the image and use them as an element in your own work.

Adobe's standards for declaring a feature a necessity are a boon and a shame. A great feature may be identified as an essential element in the features list, but don't expect the software to come with it. Photoshop insists that nothing be essential while other undoubtedly beneficial features are left on the back burner. A strong web browser is a requirement, for example. Photoshop's huge feature set makes it an attractive, timeconsuming option for hobbyists and professionals alike. But occasionally, you can find a delightfully useful, easily installed feature that isn't an integral part of the software. Adobe Photoshop CS3: Elements 10 is wonderfully straightforward and covers everything you need to know to master the program. Based on the ground-up design and implementation of the new layers and smart objects features in Elements 10, it's a solid invitation to upgrade to Adobe Photoshop CS3. Software that comes with some fantastic features along with rich editing tools and a lot of advanced tools are an ideal choice for Adobe Photoshop. These apps are used by experts in the photo editing industry. COMMAND LINE TOOL The ability to automate common image processing tasks on the command line provides the power of command-line-enabled automation with the benefits of a visual interface. The new Command Line in Adobe Photoshop delivers all of the same features found in Adobe Muse, the web design collaboration platform from Adobe, plus over 60 other tools.

https://soundcloud.com/denisrjaale/gutmann-mega-macs-pc-software-download https://soundcloud.com/caeciloju1981/problems-in-mathematics-by-v-govorov-pdf-free-download https://soundcloud.com/nyacloninles1985/the-order-1886-pc-torrent-26 https://soundcloud.com/rsmironanexc/libro-y-solucionario-ingenieria-economica-guillermo-baca-curre a-rar https://soundcloud.com/binesibthand1976/netop-vision-pro-full-crack-kid https://soundcloud.com/aforlacacit/eplan-electric-p8-22-crack-x64 https://soundcloud.com/denposymna1982/virtual-audio-cable-415-full-version-download https://soundcloud.com/acfranerat1975/lisrel-8-7-full-version-free-download https://soundcloud.com/lbizuroogac1983/vivado-xilinx-patch-license-lib-crack https://soundcloud.com/kerttucernaa/farming-simulator-2013-lan-multiplayer-crack-fix https://soundcloud.com/cartietinme1986/sofistik-reinforcement-detailing-2016-crack https://soundcloud.com/riagobsmoti1985/adobe-cs6-crack-assistant-v1250-serial-key-keygen https://soundcloud.com/cokkybronxz/zte-mf190-mobile-partner https://soundcloud.com/prestivalsimp1981/bmw-navigation-dvd-road-map-europe-professional-2013-t orrent

The original name of this program was called Digital Photo Professional, and later on as Adobe Photoshop. With this it was established in 1987 and the programmers and the developers released their new version of the software - it was the Photoshop version that was later on included in the Creative Suite family of software. Photoshop is the most popular and famous software these days. Its functions are used by many of the best worldrenowned photographers who are using it to make a variety of creative outputs. Adobe Photoshop is a powerful software that is able to handle both print and the web. Photoshop is a popular and popular program used for creating graphics, layouts, images, and much more. It has been an amazing program used for photo enhancements, photo cutting, photo links, taking photos, and much more. The Adobe Photoshop has come a long way with it in PhotoShop. Adobe Photoshop is a great tool many to use in today's digital world. As well, the very first versions of Adobe Photoshop were created and presented by. Several versions have been released since that time. And recently the latest version of Adobe Photoshop CC was released. The Photoshop CC combines the original Photoshop, AE CS3 and Lightroom 3, into one application and provides a comprehensive set of features to suit most graphic and multimedia needs. It is an application that can adjust images for color, contrast, contrast, noise and lightens hair. The application's marguee feature is the Retouch toolset. It offers Find and Replace, Gradient Fill, and Liquify tools such as Sculpt, Texturize, Change Hue and Change Saturation. Retouch also has luminance and color tools, which are necessary in correcting skin tone. It also has tools for video and feature-based creative.

https://xcars.co/photoshop-2021-version-22-4-3-download-free-licence-key-license-code-keygen-winmac-new-2023/

https://nhadatvip.org/adobe-photoshop-2021-version-22-0-0-download-keygen-for-lifetime-license-key gen-2023/

https://www.daliladcarvalho.com/wp-content/uploads/2023/01/Download-free-Adobe-Photoshop-2021 -version-22-Activator-Torrent-Windows-2023.pdf

- https://mashxingon.com/photoshop-3d-text-psd-file-free-download-better/
- https://xtc-hair.com/download-photoshop-link-best/
- https://assetrumah.com/engraving-lines-photoshop-actions-free-download-portable/
- https://www.nextiainfissi.it/2023/01/02/download-photoshop-uptodown-\_hot\_/
- https://nakvartire.com/wp-content/uploads/2023/01/brioth.pdf
- https://omidsoltani.ir/wp-content/uploads/2023/01/weisdar.pdf

http://gamedevcontests.com/wp-content/uploads/2023/01/Download-Adobe-Photoshop-2022-version-23-With-Registration-Code-Full-Version-X64-2023.pdf

https://ekokai.com/wp-content/uploads/2023/01/Photoshop-70-User-Manual-Pdf-Free-Download-NEW .pdf

https://beznaem.net/wp-content/uploads/2023/01/Photoshop-70-New-Filters-Free-Download-BETTER.pdf

 $\label{eq:http://cannabisrepository.com/wp-content/uploads/2023/01/Photoshop-Elements-10-Download-Full-Version-TOP.pdf$ 

 $\underline{http://www.tutoradvisor.ca/photoshop-post-production-psd-files-free-download-upd/}$ 

 $\label{eq:https://bullseyebow.com/wp-content/uploads/2023/01/Photoshop-2021-Version-224-Download-Serial-Number-Full-Torrent-With-License-Key-X64-2023.pdf$ 

http://jameschangcpa.com/advert/download-photoshop-video-top/

https://dottoriitaliani.it/ultime-notizie/bellezza/adobe-photoshop-2022-version-23-1-with-license-key-with-license-key-win-mac-64-bits-2022/

https://superstitionsar.org/photoshop-2021-version-22-0-0-download-free-with-licence-key-for-windo ws-latest-2023/

http://med-smi.com/

http://farmaniehagent.com/wp-content/uploads/2023/01/marvee.pdf

 $\underline{https://torolocoonline.com/wp-content/uploads/2023/01/nivhea.pdf}$ 

https://haitiliberte.com/advert/download-free-photoshop-2022-keygen-crack-mac-win-3264bit-2022/ http://www.cryptofxinsider.com/?p=60787

https://clasificadostampa.com/advert/qt-bridge-photoshop-plugin-download-high-quality/

http://capabiliaexpertshub.com/wp-content/uploads/2023/01/Google-Fonts-Download-Photoshop-BES T.pdf

http://climabuild.com/photoshop-2021-version-22-4-2-hack-for-windows-3264bit-2022/

http://www.lab20.it/2023/01/02/adobe-photoshop-2022-incl-product-key-lifetime-activation-code-new-2022/

http://mysleepanddreams.com/?p=39952

http://med-smi.com/

https://www.whatshigh.com/photoshop-2022-version-23-download-serial-key-keygen-for-lifetime-x64-2023/

https://www.rajatours.org/adobe-photoshop-cc-online-free-download-\_\_hot\_\_/

http://ooouptp.ru/adobe-photoshop-cc-2015-version-18-with-keygen-for-mac-and-windows-updated-2023/

https://amoserfotografo.com/advert/psd-background-for-photoshop-12x36-karizma-free-download-ver ified/

https://row4fun.com/wp-content/uploads/2023/01/Download-Photoshop-Mobile-Fixed.pdf

https://jobcoiffure.com/wp-content/uploads/2023/01/Adobe\_Photoshop\_2021\_Version\_2243\_\_Downlo ad\_free\_With\_License\_Key\_2023.pdf

https://kevinmccarthy.ca/photoshop-cs5-download-activation-code-3264bit-2023/

http://classiswisconsin.org/wp-content/uploads/2023/01/Adobe-Photoshop-2022-Version-2301-Downl oad-free-Hacked-2023.pdf

https://go2flyfishing.com/wp-content/uploads/Download-free-Adobe-Photoshop-With-Registration-Co de-WinMac-2023.pdf

https://www.zper.it/wp-content/uploads/2023/01/Adobe-Photoshop-2021-Version-224-Download-Activ ation-Code-Activator-Windows-lifetimE-pat.pdf

https://minthilltennis.com/newspaper-font-download-photoshop-better/

Adobe has added new features to help users perform more efficiently. These tools include the new File Type Module functionality within Photoshop that gives users the ability to add/edit settings for any file type. This feature is now available to any file type and users can configure an individual properties for any type of file through this module. How to crop an image? That's how the Photo Crop tool works. Take a single layer of an image and you get a crop. Cut it, tweak it and more, you can use the Crop tool to turn your image into a collage. Every crumb is available, and actions such as subtle blur, emboss, and offset are a snap to apply. And when you're finished, the original image is in perfect shape. The versatile crop tool paints a big picture and highlights your vision. Use it to crop out a dog in a family photo, a child in a hardcore car accident, or an outdoor shot that looks incomplete because only the top part of the subject is visible. A pinch, drag, or control-drag with your mouse, and you'll be good to go. If you've posted an image on social media, chances are you've found that the smoothen tool giving that cropped or resized image a new look on your timeline. Photoshop's tool for the direction you give comes in many types - for example, the healing brush tool can make minor adjustments to a photo. Change size, rotate, and shape this tool to produce smooth transitions, seamless layouts and creative effects. And the

Magic Wand tool, the simplest tool, the most powerful tool, and the tool we all need. It finds and removes objects automatically. The camera-style crosshairs make it easy to create selections and make targeted edits. Trace over your image in a style or gradient, or adjust the selection area in a new way with radial and slot brushes. The robust Creative Cloud selection tool turns a selection into an action that helps shape your image, and groups each new action into a library.